# Sage-Femme : ma to-do list pour mon installation en libéral

**ÉLABORATION DU PROJET LIBÉRAL**

Déterminer mon mode d'exercice Choisir mon lieu d'installation Se renseigner sur les aides à l'installation

# **ÉTAPES À RÉALISER AVANT L'INSTALLATION**

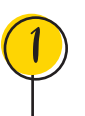

#### **ASSURANCE PROFESSIONNELLE**

Souscrire à l'assurance Responsabilité civile professionnelle (RCP).

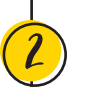

### **CONSEIL DE L'ORDRE**

S'inscrire au Conseil départemental de l'Ordre des sages-femmes. Celui-ci vous délivrera une attestation d'inscription, qui sera à présenter ensuite à l'Assurance Maladie. Un identifiant RPPS (Répertoire partagé des professionnels de santé) vous sera également attribué. La délivrance de votre carte de professionnel de santé (CPS) sera générée automatiquement.

### **BANQUE**

Ouvrir un compte bancaire professionnel. **COMMISSION NATIONALE** 

#### **CAISSE D'ASSURANCE MALADIE**

Enregistrer mon activité libérale auprès de l'Assurance Maladie.

### **URPS SAGES-FEMMES**

Prendre contact avec l'Union Représentatif des Professionnels de santé (URPS) Sages-Femmes. <sup>9</sup>

## **ÉTAPES À RÉALISER APRÈS L'INSTALLATION**

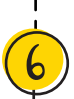

#### **CENTRE DE FORMALITÉ DES ENTREPRISES - URSSAF**

Déclarer le début de mon activité auprès du centre des formalités des URSSAF.

>> Cette déclaration peut être faite à compter de 30 jours avant le début de l'activité et jusqu'à 8 jours après.

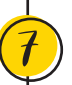

#### **CAISSE DES RETRAITES (CARCDSF)**

S'affilier à la Caisse autonome de retraite des chirurgiens-dentistes et des sages-femmes (CARCDSF). >> L'affiliation prend effet au 1er jour du trimestre civil suivant le début<br>d'activité

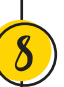

# **DE L'INFORMATIQUE ET DES LIBERTÉS (CNIL)**

S'inscrire auprès de la CNIL : Réfléchir à la gestion des données personnelles et aux mesures à mettre en place pour tenir un registre en accord avec le RGPD.

### **ASSOCIATION DE GESTION AGRÉÉE (Facultatif)**

Adhérer à une association de gestion agréée pour mes démarches auprès des services fiscaux.

# Vos contacts en région

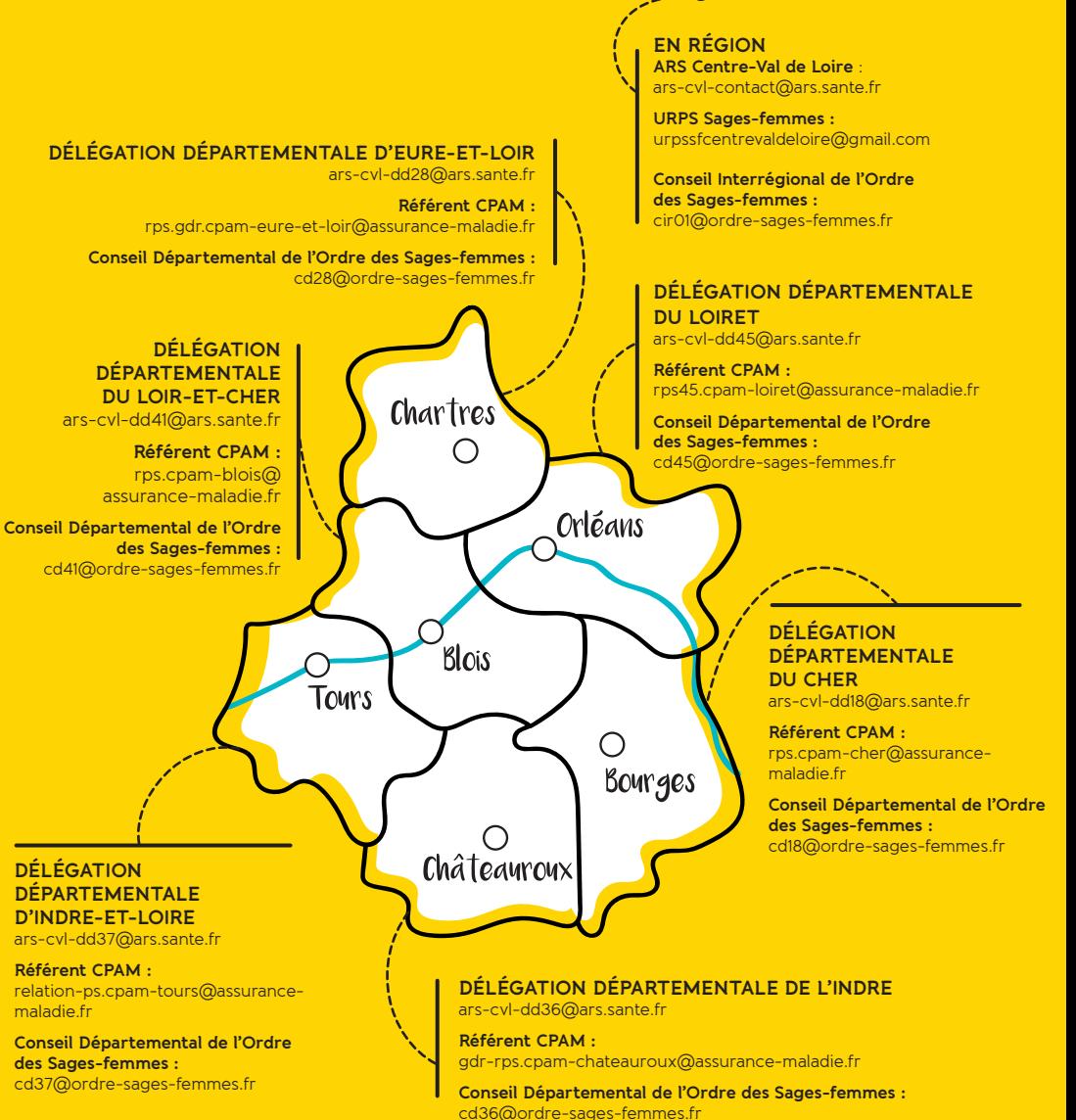

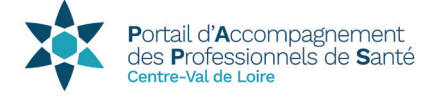

Le portail d'accompagnement des professionnels de santé (PAPS) est un service d'information de proximité développé par l'ARS pour orienter les étudiants, internes médicaux et paramédicaux à chaque étape clé de leur vie professionnelle. L'enjeu, informer et faciliter l'orientation des professionnels de santé.

www.centre-val-de-loire.paps.sante.fr

**Référent installation • ars-cvl-paps@ars.sante.fr • 02 38 77 31 67**

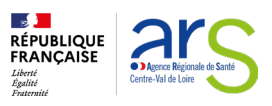

Agence Régionale de Santé Centre-Val de Loire Cité administrative de Coligny 131, rue du faubourg Bannier BP 74409 45004 Orléans Cedex 1 Tél. 02 38 77 32 32 • www.centre-val-de-loire.ars.sante.fr

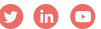